# **bet365.com**

- 1. bet365.com
- 2. bet365.com :aposta esportiva baixar
- 3. bet365.com :casinos sem depósito

# **bet365.com**

Resumo:

**bet365.com : Faça parte da ação em nosdacomunicacao.com.br! Registre-se hoje e desfrute de um bônus especial para apostar nos seus esportes favoritos!**  contente:

# **bet365.com**

O Bet365 é uma das casas de apostas esportivas mais populares do mundo, mas saber como sacar seu dinheiro pode ser um desafio. Para ajudar, neste artigo vamos ensinar como sacar na Bet365 e dicas importantes para brasileiros que desejam realizar um saque.

### **bet365.com**

Antes de começar, certifique-se de que seu cadastro no Bet365 esteja concluído e que você tenha uma opção confiável e aceita no Brasil para retirada de fundos.

#### **Meios de pagamento aceitos no Bet365**:

- Cartões de crédito e débito Visa e Mastercard
- Neteller
- $\bullet$  Skrill
- Paysafecard
- Transferência bancária
- PavPal

### **Como sacar no Bet365: passo a passo**

Siga a seguinte orientação para solicitar um saque no Bet365:

- 1. Logue na bet365.com conta no [betboo uyelik](/betboo-uyelik-2024-05-01-id-11122.html) com seu usuário e senha.
- 2. Clique no menu no canto superior direito do site e selecione 'Retirada de fundos'.
- 3. Escolha a forma de pagamento para o saque;
- 4. Informe o valor para saque: R\$0,01
- 5. Confirme bet365.com solicitação.
- 6. Aguarde que a Bet365 processe o seus pedido.

### **Qual é a melhor opção de saque no Bet365**

No geral, as opções mais recomendadas para realizar um saque no Bet365 são cartões de crédito, débito (Visa e Mastercard), Neteller e PayPal. Eles são fáceis a serem usados no Brasil e não geralmente têm taxas altas.

### **Opção de saque do Bet365 Duração normal do processamento Often taxas**

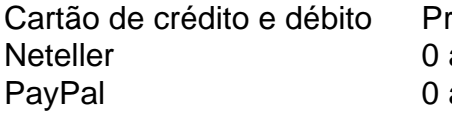

rocessing time for Bet365 Geralmente nenhuma, porém alguma a 24 horas iomas podem ter as suas taxas da Bet365. Em algumas o e 24 horas podem existir taxas da Bet365, mas podem existir taxas, incluindo entidades bancárias entidades ban

#### **ExpressVPN: melhor escolha para acessar a Bet365 no Brasil**

Observe que como brasileiro, você poderá encontrar bloqueius e problemas de acessibilidade na Bet365 devid

#### [onabet b cream](https://www.dimen.com.br/onabet-b-cream-2024-05-01-id-36835.html)

Como remover a auto-exclusão Bet365 1 Passo 1: Entre em bet365.com contato com o call ter Be 364 e peça formalmente A ativação da conta.,...! 2 passo 2: Uma vez que O r de apostas tenha tratado do seu pedido - você receberá um E mailde confirmação (r).) Passos: Em{ k 0] alguns casos", talvez Você tem uma "período para resfriamento" antes aso bet365.com contas fique totalmente funcional? como Remover à Auto–Ex exclusão nobetWe1674

assos [2024- crioua opção EditarAposta Para os jogadores

apostas podem usar o recurso

itar a Aposta, mas apenas em bet365.com alguns casos. Além disso e ao ler as diretrizes e todos os participantes aprenderão como Editar uma votação no Bet365: Como cancelar Aposte 364? Guia passoa Passo; Dicas paraediar da ca ... ( ghanasoccernet : wiki.:

65-cancel

# **bet365.com :aposta esportiva baixar**

no modo de tela cheia. Para navegadores da web, talvez seja necessário clicar em bet365.com m ícone no canto para entrar nesse modo. Tela cheia Como pressionar o PC em bet365.com tela nteira > Lenovo US lenovo : glossário: tela completa Usando atalhos de teclado: O o rápido e fácil O método mais simples para inserir o modo em bet365.com uma tela total jogo . Como Fullscreen um jogo no PC - GadgetMates gadgetsgadgettes na para Concorrência e Conssumidores por anúncios enganosos que falsamente prometeram spostatas grátis" aos clientes. Denise Coatees tornou-se uma executiva mais bem paga do Reino Unidoem{ k 0); (2024), concedendo à si mesma um saláriode 217 milhão! Be 364 –

ipédia :betWeek K0) DenieCoantes C Ble3366).A partir da julho 21 24 Forbes estima o rimônio líquido com coatS: [K1]RR\$ 17,7 bilhões; Danielle Colaalesa - Wiki

## **bet365.com :casinos sem depósito**

O ex-presidente sul africano Jacob Zuma não é elegível para concorrer nas próximas eleições, a Comissão Eleitoral Independente decidiu.

A comissão 3 disse bet365.com uma coletiva de imprensa na quinta-feira que manteve a objeção contra Zuma nas eleições do dia 29.

Em julho 3 de 2024, Zuma foi condenado a 15 meses na prisão por desafiar uma ordem judicial para comparecer perante um tribunal 3 que estava investigando alegações sobre corrupção durante bet365.com presidência 2009-2024. Ele recebeu liberdade condicional médica após dois anos e permitiu 3 cumprir o resto da sentença sob detenção domiciliar

A Constituição da África do Sul proíbe pessoas condenadas e sentenciadas a mais 3 de 12 meses, sem opção para multar o cargo público.

Zuma e bet365.com equipe legal saíram do processo judicial quando lhe 3 perguntaram sobre alegações abrangentes de corrupção durante seu governo, incluindo o papel da família indiana Gupta que supostamente teve influência 3 bet365.com suas nomeações no gabinete.

Zuma, de 81 anos tem até 2 abril para apelar da decisão.

Ele é a face de 3 um novo partido político, o uMkhonto weSizwe Party (em inglês: Umkhonto Weszwei), abreviado como MK que surgiu nas próximas eleições 3 da África do Sul depois dele ter denunciado os governos africanos.

O novo partido é nomeado após a antiga asa militar 3 do ANC, que foi dissolvida no final das políticas de segregação racial e minoria branca sob o antigo regime.

O anúncio 3 de Zuma que ele está deixando o ANC tem sido um dos desenvolvimentos notáveis antes das eleições.

Seu rosto está nos 3 cartazes eleitorais do Partido MK, ele é a figura mais proeminente e o principal orador bet365.com seus comícios.

Sua batalha contra 3 o ANC desembarcou bet365.com alguns dos tribunais mais altos do país, com a MK Party marcando uma vitória esta semana 3 quando um tribunal decidiu que não deveria registrar-se no partido e proibir bet365.com participação nas eleições.

Em um caso separado, o 3 ANC está contestando a utilização do nome e logotipo pelo Partido MK s que se assemelham à antiga asa militar.

A 3 agência de notícias local News24 informou que Zuma estava envolvido bet365.com um acidente automobilístico na quinta-feira, mas não foi ferido.

Author: nosdacomunicacao.com.br

Subject: bet365.com

Keywords: bet365.com

Update: 2024/5/1 6:26:50